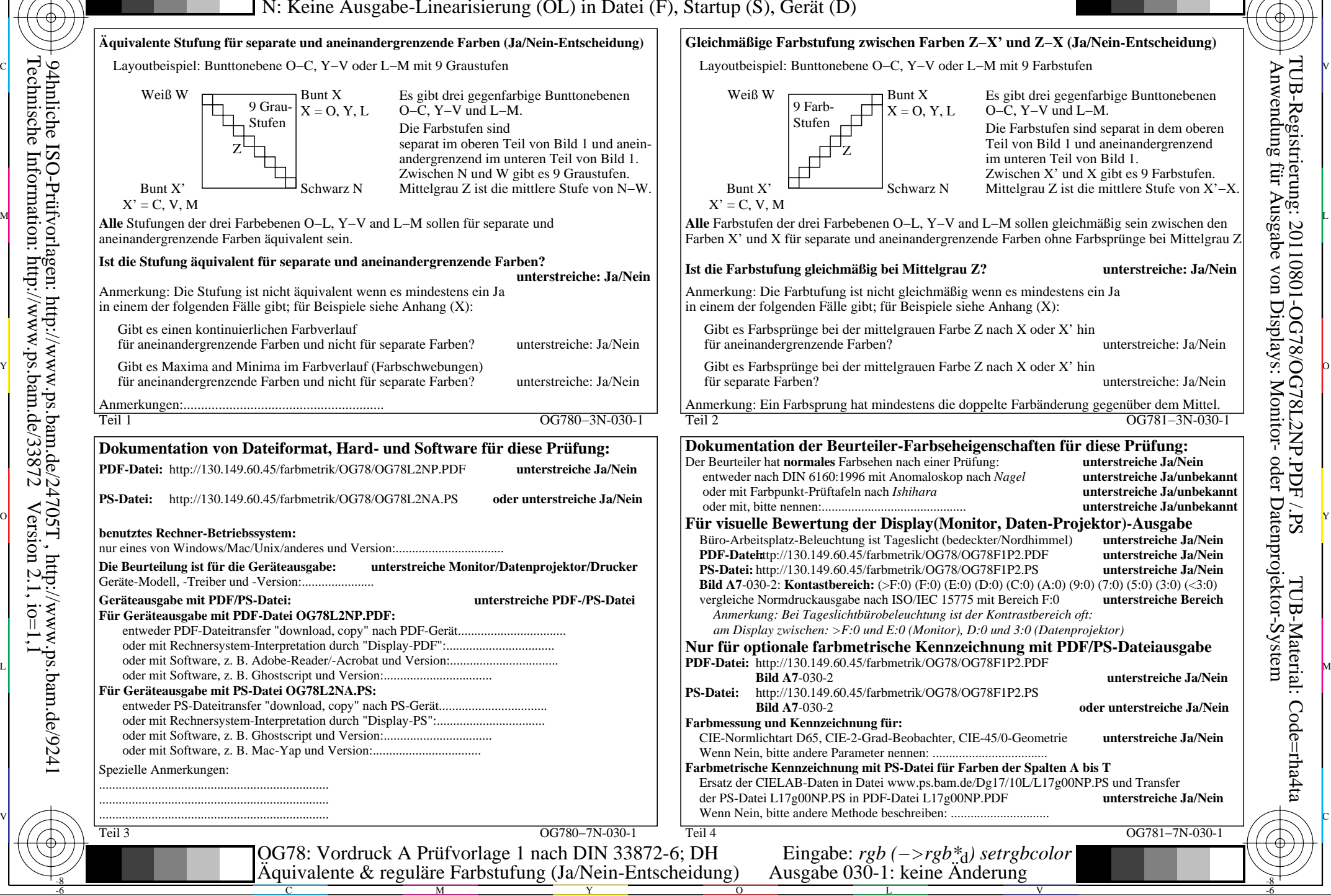

-8

-8

Technische Information: http://www.ps.bam.de/33872

94hnliche ISO-Prüfvorlagen: http://www.ps.bam.de/24705T , http://www.ps.bam.de/9241

 $Version 2.1, io=1,1$ 

 Anwendung für Ausgabe von Displays: Monitor- oder Datenprojektor-System TUB-Registrierung: 20110801-OG78/OG78L2NP.PDF /.PSTUB-Material: Code=rha4ta

-6

C